#### **УДК 004.932**

# **ИСПОЛЬЗОВАНИЕ ЦИФРОВОЙ ОБРАБОТКИ ЦВЕТНЫХ ИЗОБРАЖЕНИЙ В КАЧЕСТВЕ ИНСТРУМЕНТА ДЛЯ ОПРЕДЕЛЕНИЯ СВОЙСТВ МАТЕРИАЛОВ**

## *С. И. РОГОВСКИЙ*

*(Представлено: канд. физ.-мат. наук, доц. С. А. ВАБИЩЕВИЧ)*

*Представлены результаты применения технологии компьютерного зрения для обработки изображений поверхности материала после проведения испытаний на микротвердость. Реализована программа обработки цветных изображений поверхности полимера, позволяющая определить геометрические размеры отпечатков индентора, контуры областей навалов и разрушений полимера, длин трещин. Это имеет существенное значение для получения объективной информации о прочностных свойствах исследуемого материала, в частности, расчете прочностных характеристик: микротвердости, трещиностойкости, удельной энергии отслаивания пленки.* 

**Введение.** В современном мире информационные технологии прочно вошли во все аспекты нашей повседневной жизни. Они предоставляют нам уникальные возможности для проведения высокоточных расчетов, точной обработки данных и избавления от субъективности при анализе результатов. Одной из передовых технологий, которая активно развивается и применяется в различных областях, является компьютерное зрение. Компьютерное зрение – это область информационных технологий, позволяющая машинам "видеть" и анализировать изображения и видео, выполняя задачи, такие как обнаружение, классификация и отслеживание объектов. Эта технология имеет огромный потенциал и оказывает значительное влияние на разные сферы нашей жизни. Одним из ключевых преимуществ компьютерного зрения является его способность работать с огромным объемом данных и выделять из них важную информацию в режиме реального времени.

Современный процесс производства полупроводниковых устройств включает в себя множество технологических операций, которые могут изменять механические свойства материалов и, следовательно, способствовать возникновению дефектов на их поверхности, таких как микротрещины, царапины и сколы [1]. Для оценки прочности материалов применяются различные методики, но наиболее близким к реальному технологическому процессу является метод микроиндентирования, который позволяет наиболее точно моделировать воздействие абразивных частиц на обрабатываемый материал.

В данном контексте возникает потребность в разработке программного продукта, способного автоматически анализировать цифровые изображения и проводить полный расчет прочностных характеристик материала. Для этой цели был выбран язык программирования Python. Схема обработки и анализа данных цифровых изображений включает следующие этапы: анализ входных данных изображения, предварительная обработка данных, применение медианного фильтра, сегментация изображения, обнаружение объектов, поиск контуров изображения, отображение контуров на изображении и вычисление геометрических параметров объекта на фотоснимке.

Цель данной исследовательской работы заключалась в разработке алгоритма и программного инструмента для обработки изображений с целью получения информации о прочностных характеристиках материалов, на основе анализа отпечатков, образующихся в результате микроиндентирования образцов. Этот программный продукт имеет большое практическое значение, так как он способствует более точному и эффективному контролю качества материалов, используемых в полупроводниковой промышленности, и может помочь предотвратить возникновение дефектов на поверхности полупроводниковых устройств.

Для реализации этой цели был разработан алгоритм и программа, которые оперируют входными данными в виде фотоизображений отпечатков, полученных в процессе индентирования полимера (рисунок 1). Для обработки изображений использовались библиотека OpenCV и язык программирования Python. OpenCV (Open Source Computer Vision Library) – это одна из наиболее известных и широко используемых библиотек в области компьютерного зрения [2].

Исходные фотоизображения, как правило, содержат шумы и вариации цвета, что снижает точность анализа и усложняет обработку. Для уменьшения шумов был применен медианный фильтр, который эффективно устраняет шумы, при этом сохраняя контуры объектов.

Определение контура объекта характеризуется резким изменением градиента цвета на изображении. Для выявления этих изменений было применено преобразование Собеля, который является дискретным дифференциальным оператором и вычисляет приближенное значение градиента яркости изображения.

## *Полоцкого государственного университета имени Евфросинии Полоцкой*

Полученное изображение с измененным контрастом необходимо было далее обработать для выделения объектов и их контуров. Для этой цели использовался метод cv2.FindContours() из библиотеки OpenCV, который позволяет находить внешние контуры объектов. Однако, этот метод также выделял множество ненужных контуров, связанных с мелкими дефектами на материале. Такие ненужные контуры обладали малой площадью, что позволило их отфильтровать, оставив только необходимые объекты. Для визуализации полученных контуров использовался метод cv2.drawContours. В результате этой обработки было видно, что полученные контуры соответствовали исходному изображению, что свидетельствует об успешной обработке данных.

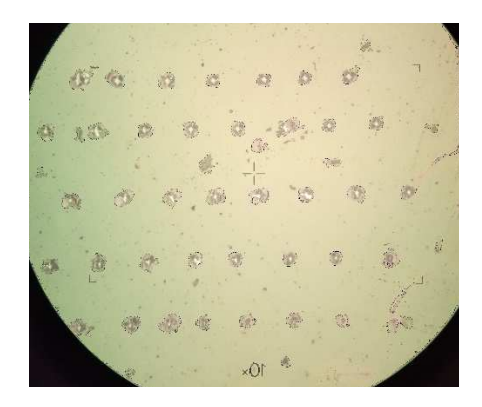

**Рисунок 1. – Входное изображение отпечатков индентора на поверхности структуры полимер-кремний**

На рисунке 2 продемонстрирован результат обработки изображения, представленный в виде массива изображений отпечатков, упорядоченных по уровню нагрузки (50, 20, 10 и 5 граммов, начиная сверху и двигаясь вниз по изображению).

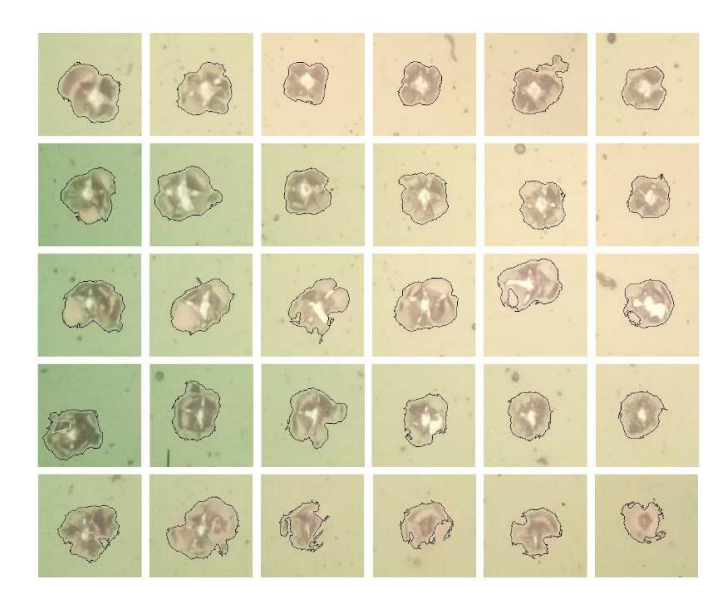

**Рисунок 2. – Результат обработки изображений отпечатков индентора с выделенными контурами области разрушения**

Программа выполняет выделение области разрушения, что позволяет рассчитать среднее значение радиальной трещины *L*. Также производится определение контура отпечатка на поверхности материала, представленного в виде неправильного четырехугольника. Затем производится вычисление средней длины диагонали отпечатка *d*. С использованием результатов измерений выполняются расчеты микротвердости *H* и коэффициента вязкости разрушения (трещиностойкости) *K*1c материала согласно соответствующим формулам [3]:

$$
H = \frac{1,854P}{d^2}; \quad K_{1C} = 0,016 \left(\frac{E}{H}\right)^{\frac{1}{2}} \frac{P}{L^{3/2}},
$$

 $E$  – модуль Юнга материала; P – нагрузка на индентор. Значения трещиностойкости, найденные  $r\pi e$ с использованием программной обработки, отличались от значений  $K_{1c}$  при ручной обработке данных эксперимента не более чем на 8 %, что соответствовало относительной погрешности эксперимента. Эти параметры являются основными прочностными характеристиками материала и имеют важное значение в инженерных и научных исследованиях.

Заключение. В данной работе успешно разработан и реализован алгоритм обработки цветных изображений, полученных в ходе фотографирования поверхности материала после проведения испытаний на микротверлость. Основной залачей этого алгоритма является точное опрелеление геометрических параметров разрушений и отпечатков на поверхности материала. Это имеет огромное значение для объективной оценки прочностных характеристик материалов и автоматизации процесса измерения в области материаловедения.

Применение данного алгоритма дает возможность достичь высокой точности и надежности при анализе отпечатков и разрушений, что, в свою очередь, способствует улучшению качества исследований материалов. Эта технология также способствует более быстрой и эффективной обработке данных, что ускоряет процесс анализа и сокращает возможные ошибки, связанные с субъективностью.

#### ЛИТЕРАТУРА

- 1. Литвинов, Ю.М. Методология определения механических свойств полупроводниковых материалов с помощью метода непрерывного вдавливания индентора/ Ю.М. Литвинов, М.Ю.Литвинов// Известия вузов. Материалы электронной техники. - 2004. - № 4. - С.11-16.
- $2^{1}$ Bradski, G. Learning OpenCV. Computer vision with the OpenCV library/ G.Bradski, A.Kaehler //O'Reilly Media, Inc., - 2008.
- $\overline{3}$ . Колесников, Ю.В. Механика контактного разрушения / Ю.В. Колесников, Е.М. Морозов. - М.: Наука, 1989. - 220 с.